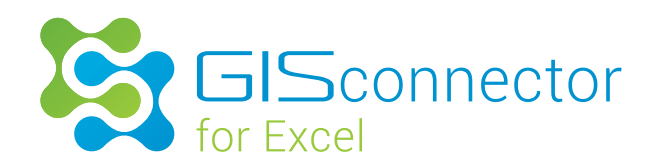

www.gisconnector.com

# Connect ArcGIS & Excel,

transfer data, selections and filters

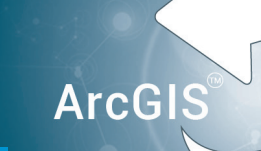

**Version 1.1** is now available with improvements and innovations

- > New and improved workflow for creating connections and exporting data
- > Connect already existing ArcGIS and Excel data based on alphanumeric columns
- > ArcSDE-Geodatabases supported
- > Excel workbooks will be opened after transferring from ArcGIS to Excel if not already open and the respective worksheet will be activated
- > Extended logging of executed tasks
- > When creating a new connection, it is now possible to export only the table schema

> Selections and filters for ArcGIS standalone tables supported

**Excel** 

- > Improved overall performance
- > xlsm files supported

## $\triangle$  Free functions:

- > Export of ArcGIS data to Excel
- > Export of Excel data directly into an ArcGIS table

For more information click: www.gisconnector.com

## Sheer time saving

The GISconnector transforms ArcGIS and Excel into an ingenious overall system: **The power of Excel becomes available in ArcGIS and vice versa** – ArcGIS and Excel turn into an integrated working environment. This unique combination enables a smooth transfer of data and functions between the two programs.

The GISconnector for Excel software completely revolutionizes the way you work with ArcGIS – a giant step towards time saving and error minimization.

ArcGIS Desktop **Microsoft Excel** 

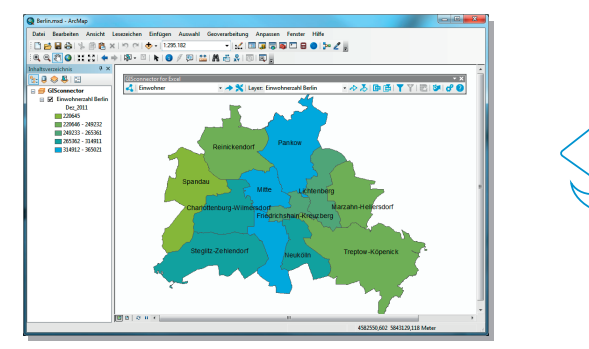

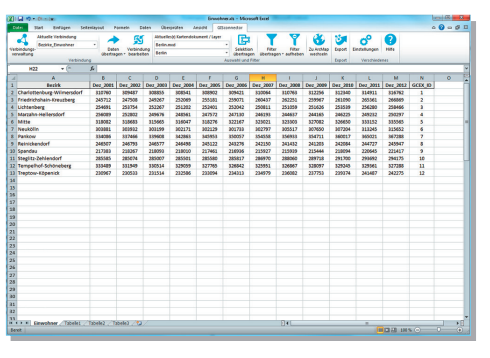

2 add-ins communicate with each other: Use the shortest connection possible between Excel and ArcGIS! Application videos are available at: www.gisconnector.com

## GISconnector enables fully new, time-saving work processes

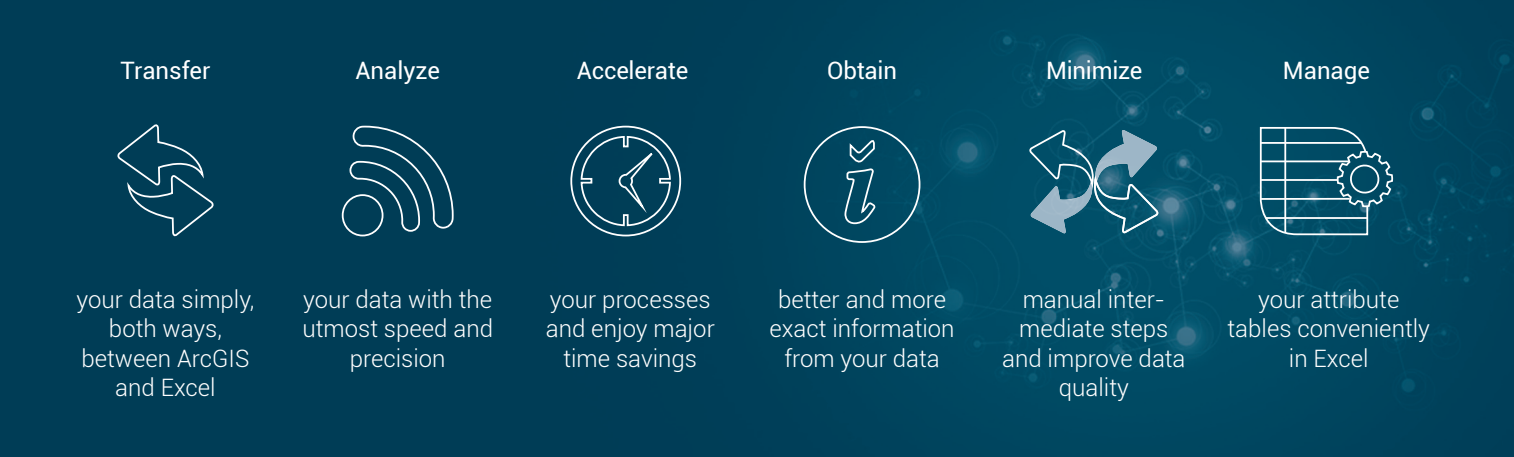

## One software – many ingenious functions!

### How does the GISconnector for Excel work?

The GISconnector for Excel consists of one add-in for ArcGIS Desktop and a second one for Microsoft Excel. Both add-ins communicate with each other and enable the following functions:

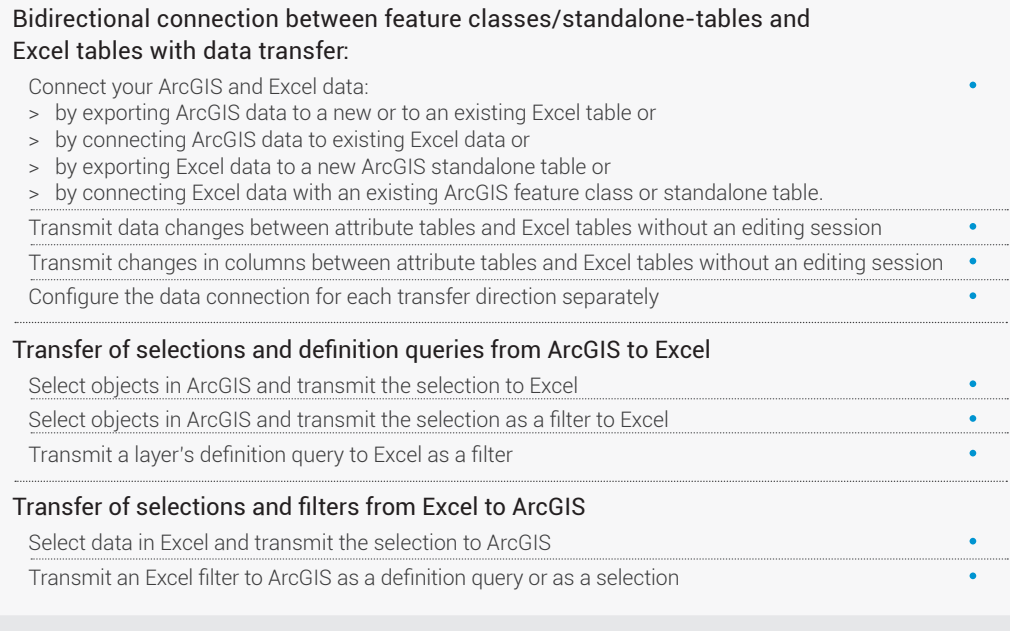

#### System requirements:

ArcGIS for Desktop 10.1 or higher, Microsoft Excel 2007 or higher.

#### If you are interested, please contact:

### GI Geolabs GmbH

Morellstraße 33 · 86159 Augsburg Fon: +49 821 25869 - 70 Fax: +49 821 25869 - 40 www.gisconnector.com ... or our sales partner: